# Snapshot<sup>™</sup> Media Management System

#### Snapshot™

## **END USER SOFTWARE PACKAGE**

The Snapshot™ software application provides the ability to grab images from a live MPEG-4 and/or H.264 feed. Images may be saved on the host computer or an FTP server.

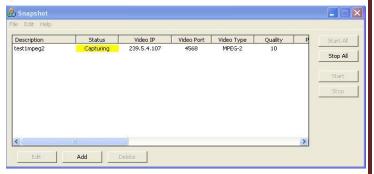

Main "View Screen" of Snapshot

#### Customize the view selection of the main screen

 The Snapshot<sup>™</sup> software module allows the user to hand select all the parameters to be shown in the main window.

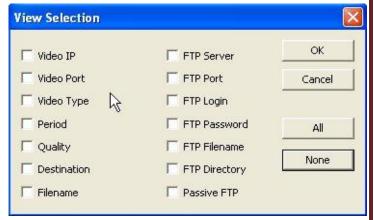

Parameter Option List

# Select the maximum amount of entries allowed

- The Snapshot™ software application provides the user to set a limit to how many active channels that may run simultaneously.
- The Snapshot<sup>™</sup> software also allows for an unlimited number of channels.

#### Customize which channels to run.

- The Snapshot<sup>™</sup> software application provides the user with a simple to use interface that allows them to hand select which channels to grab images from.
- The user may also select a Start All button to run all configured channels simultaneously.

## Store the snapshots in multiple ways

- The Snapshot™ software application allows the user to store images as a file anywhere the host computer has access to.
- The user may also select "FTP" as a destination for the snapshots given the proper login information.

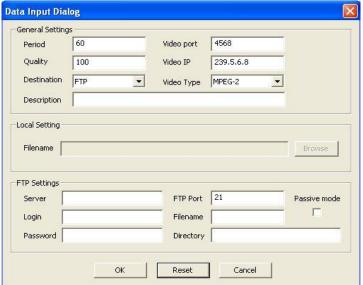

Window for confgiruing image destination

#### Save previous sessions

- The use has the option to save any session; storing all channels configured during the session into an XML file.
- When user closes and re-opens the Snapshot™ software, they can re-open any saved sessions.

#### **Recommended Minimum Requirements**

- Pentium 4 [(3.0 GHz or higher]
- Approved DirectX 9 Compatible Video card Microsoft Windows XP Prom SP2
- 512 MB RAM
- 100 Mbps Ethernet network interface card

#### CORE TEC COMMUNICATIONS, LLC